## **t. 471, s. 130**

Yksinkertaisin (lyhin) versio, jossa Fibonaccin luvut tulostetaan omille riveilleen:

Tulostetaan luvut silmukassa aina pareittain (a ja b). Määritelmän mukaisesti lukujonon luvut saadaan aina kahden edellisen summana:

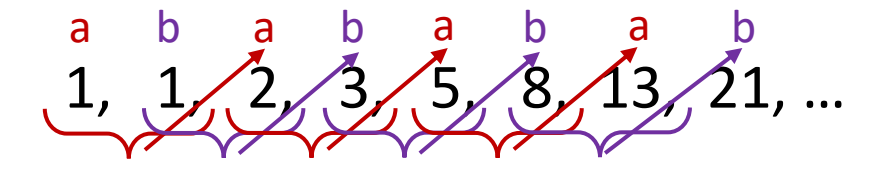

Talletetaan kahden edellisen jäsenen summa  $a + b$  ensin muuttujaan  $a$ , ja sitten muuttujaan  $b$ . Tässä järjestyksessä uutta  $b$ :n arvoa laskettaessa huomioidaan uusi  $a$ :n arvo.

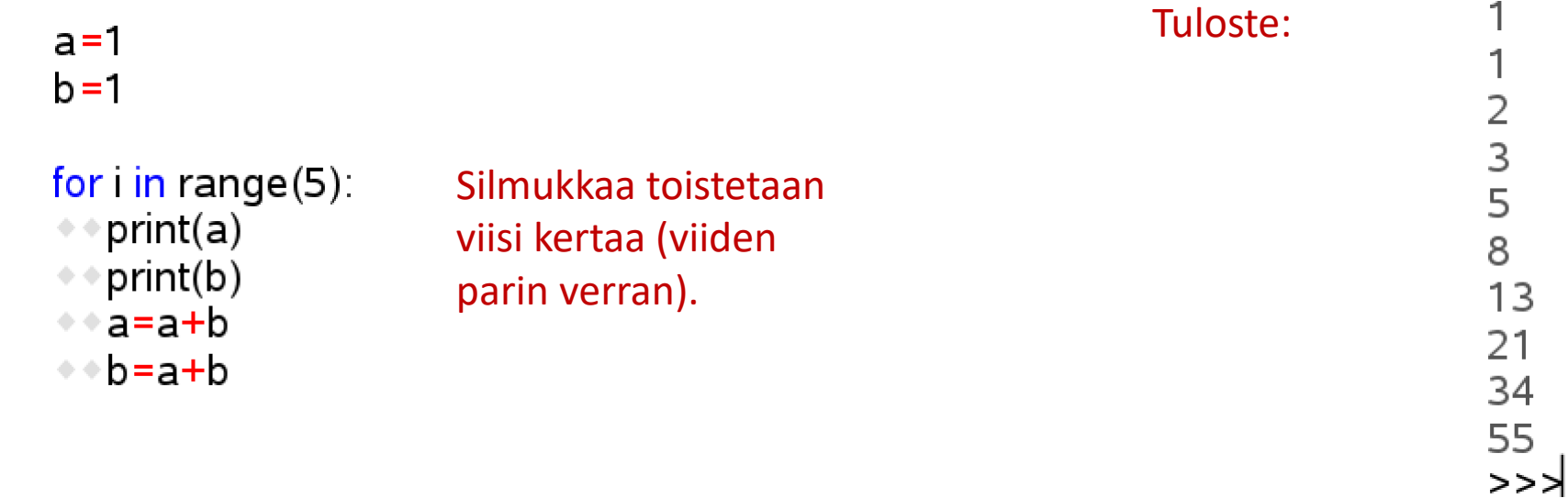

Tässä versiossa Fibonaccin luvut tulostetaan lukujonon muodossa yhdelle riville pilkulla erotettuna.

 $a = 1$  $b = 1$ 

```
for i in range(5):
\Leftrightarrow if i\leq 4 :
\leftrightarrow \leftrightarrow print(a, end=", ")
\leftrightarrow \leftrightarrow print(b, end=", ")
\bullet \bullet else :
\leftrightarrow \bullet print(a, end=", ")
\leftrightarrow \leftrightarrow print(b, end=", ...")
*a=ab\bullet \bullet b=a+b
```
Oletuksena "print" –komento tekee rivinvaihdon tulosteen jälkeen. Parametrilla "end" voidaan määrittää välimerkiksi esimerkiksi pilkku (ja välilyönti) , jolloin tulostusta voidaan jatkaa samaan "listaan".

Silmukan sisällä on nyt ehtolause. Viimeisen tulostettavan luvun jälkeen tulostetaan ", …" Huomaa, että viimeinen i:n arvo on 4, eikä 5 (koska alkuarvo on 0).

## Tuloste:

 $1, 1, 2, 3, 5, 8, 13, 21, 34, 55, ...$ 

Tässä versiossa käytetään while-silmukkaa ja yhtä tulostusta jokaisella toistokerralla.

```
a = 1b = 1i = 3#Kaksi ensimmäistä tulostetaan ennen toistoa käyttäen välimerkkinä pilkkua.
print(a, end = ", ")
print(b, end = ", ")
while i \leq 10\leftrightarrow if \leq 10.
# Tässä tulostetaan kahden edellisen summa käyttäen välimerkkinä edelleen pilkkua.
# Ensin tulostuu siis 1+1 = 2.
\rightarrow \rightarrow \rightarrow print(a + b, end = ", ")
\bullet \bullet else :
# Viimeinen eli kymmenes Fibonaccin luku tulostetaan ilman pilkkua.
\leftrightarrow \leftrightarrow print(a + b)
# Tallennetaan muistiin vanha a:n arvo.
* muistiin = a
# Tallennetaan uudeksi a:n arvoksi Fibonaccin lukujonon seuraava luku eli b.
\diamond \diamond a = b# Lasketaan seuraava b:n arvo lisäämällä vanhaan b:n arvoon alkuperäinen a:n arvo.
\leftrightarrow b = b + muistiin
# Kasvatetaan laskurin arvoa yhdellä.
```
 $\diamond$   $\diamond$  i = i + 1